## **УТВЕРЖДАЮ**

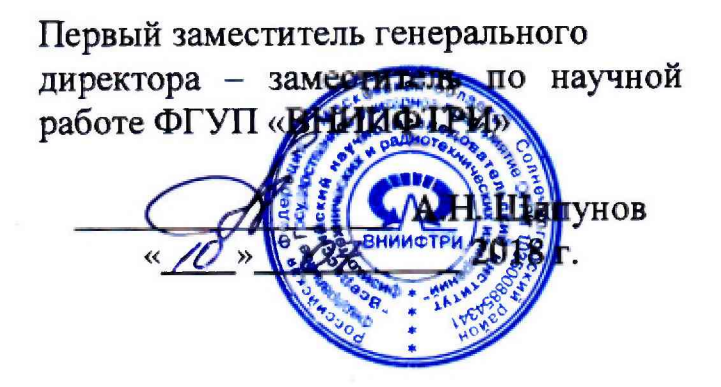

# **Инструкция**

**Системы мобильного сканирования АГМ-МС3.100, АГМ-МС3.101, АГМ-МС3.200, АГМ-МС3.201**

**МЕТОДИКА ПОВЕРКИ**

**651-18-051 МП**

**р. п. Менделееве 2018 г.**

## 1 ВВЕДЕНИЕ

Настоящая методика распространяется на системы мобильного сканирования АГМ-МСЗ.100, АГМ-МСЗ.101, АГМ-МСЗ.200, АГМ-МСЗ.201 (далее - сканеры), изготавливаемые ООО «АГМ Системы», Краснодар, и устанавливает методы и средства их первичной и периодической поверок.

Не допускается проведение поверки меньшего числа измеряемых величин. Интервал между поверками - один год.

Сканеры предназначены для измерения приращения координат, а также для определения трехмерных координат точек земной поверхности, инженерных объектов и сооружений с борта транспортного средства (автомобильного, пешего, воздушного, в том числе беспилотного).

## 2 ОПЕРАЦИИ ПОВЕРКИ

2.1 При проведении поверки выполнить операции, указанные в таблице 1. Таблица 1

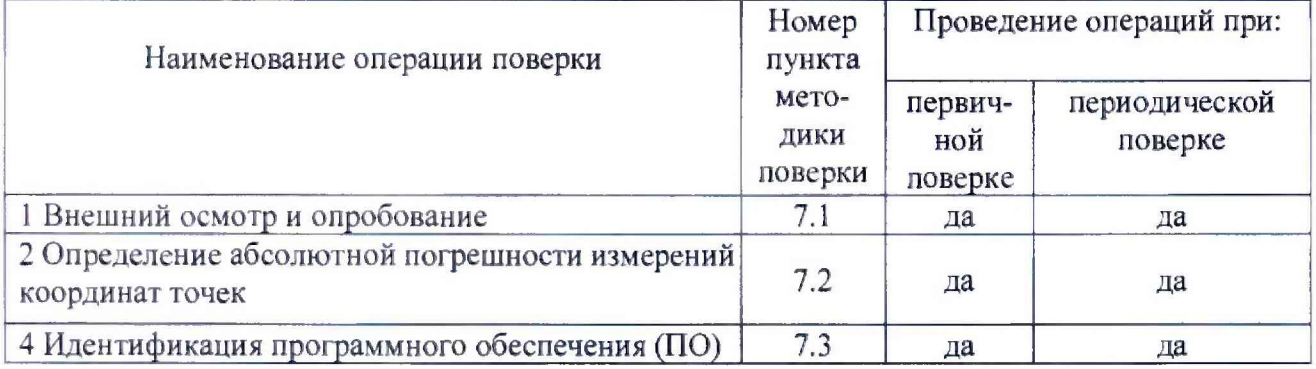

2.2 При получении отрицательных результатов по любому пункту таблицы 1 сканер бракуется и направляется в ремонт.

#### 3 СРЕДСТВА ПОВЕРКИ

3.1 Для поверки применять рабочие эталоны, приведенные в таблице 2.

Таблина 2

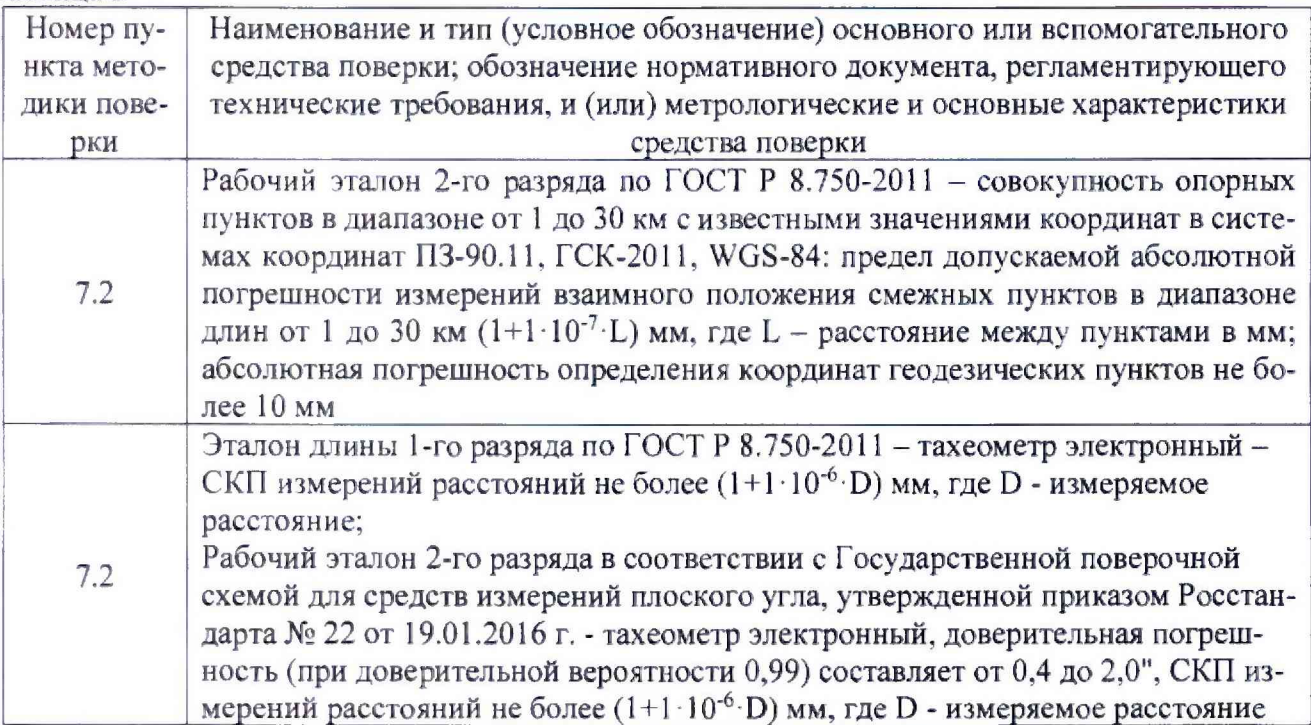

**Продолжение таблицы 2**

÷.

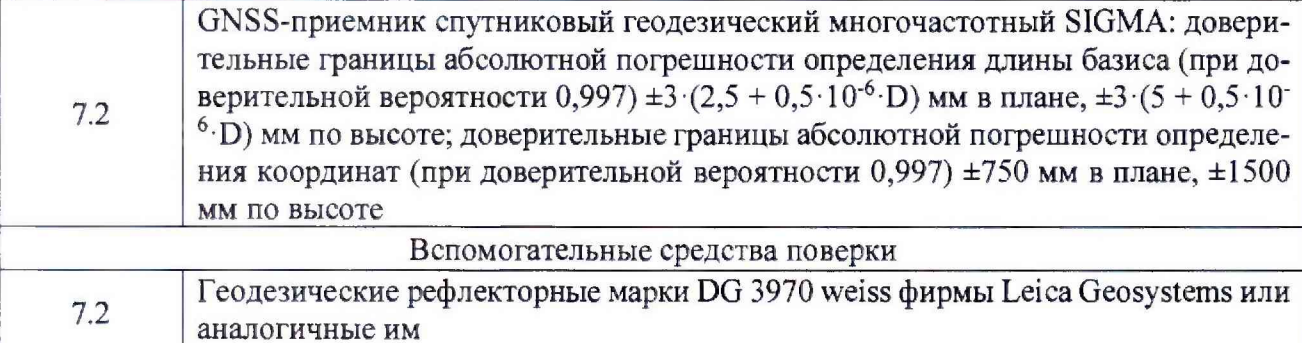

3.2 Допускается применять **другие** средства поверки, обеспечивающие определение метрологических характеристик сканера с требуемой точностью.

3.3 Применяемые средства поверки должны быть поверены и иметь действующие свидетельства о поверке (знаки поверки).

#### 4 **ТРЕБОВАНИЯ К КВАЛИФИКАЦИИ ПОВЕРИТЕЛЕЙ**

4.1 К проведению поверки допускаются лица, аттестованные в качестве поверителей в области пространственных и координатных измерений и изучившие настоящую методику, документацию на сканер и эксплуатационную документацию на используемые средства поверки.

#### **5 ТРЕБОВАНИЯ БЕЗОПАСНОСТИ**

5.1 При проведении поверки необходимо соблюдать:

- требования по технике безопасности, указанные в эксплуатационной документации (ЭД) на используемые средства поверки;

- правила по технике безопасности, действующие на месте поверки;

- правила по технике безопасности при производстве топографо-геодезических работ ПТБ-73 (Изд. «Недра», М., 1973 г.);

-ГО СТ 12.2,007.0-75;

- ГОСТ Р 50377 – 92.

## **6 УСЛОВИЯ ПОВЕРКИ И ПОДГОТОВКА К НЕЙ**

6.1 Поверка должка проводиться в климатических условиях, соответствующих рабочим условиям применения эталонов и испытываемых сканеров:

- температура окружающего воздуха от минус 10 до плюс 45 °С;

- атмосферное давление от 90 до 100 кПа;

- относительная влажность воздуха до 80 %.

6.2 Перед проведением поверки выполнить следующие подготовительные работы:

- проверить комплектность сканеров, эталонов и вспомогательных средств, достаточных для проведения поверки;

- проверить наличие действующих свидетельств о поверке СИ.

## **7 ПРОВЕДЕНИЕ ПОВЕРКИ**

7.1 Внешний осмотр и опробование

7.1.1. При внешнем осмотре сканера установить:

- исправность переключателей, работу подсветок, исправность разъемов и внешних соединительных кабелей;

- качество гальванических и лакокрасочных покрытий;

- отсутствие коррозии, механических повреждений и других дефектов, влияющих на эксплуатационные и метрологические характеристики;

- наличие маркировки согласно требованиям ЭД;

7.1.2 Проверить работоспособность сканера при пробном включении тестированием по встроенным программам, установленных в ЭД.

7.1.3 Результаты поверки считать положительными, если тестирование по встроенным программам прошло успешно, результаты внешнего осмотра удовлетворяют п. 7.1 Л.

#### **7.2 Определение абсолютной погрешности определения координат точек**

÷.

При поверке определяют метрологические характеристики сканера с вычислением координат наземных контрольных точек, ранее определённых от опорных базисных пунктов пространственного эталонного полигона эталоном длины 1-го разряда по ГОСТ Р 8.750-2011 - высокоточным тахеометром электронным (далее - эталонный тахеометр).

7.2.1 Поверка сканером, установленного на автомобиле, в процессе проезда по специальным маршрутам

7.2.1.1 Составить план проезда с указанием маршрута и направления движения, а также указанием расположения контрольных меток.

7.2.1.2 Определить координаты контрольных точек от опорных базисных пунктов пространственного эталонного полигона при помощи эталонного тахеометра, установленного на опорный базовый пункт с известными координатами.

7.2.1.3 Установить антенну опорной GNSS-станции над геодезическим пунктом из состава пространственного эталонного полигона с известными координатами, включить станцию в режиме сбора данных на время выполнения проверочного проезда.

7.2.1.4 Привести испытываемый сканер в рабочее состояние и выполнить тестирование готовности по встроенным программам.

7.2.1.5 Выполнить проверочный проезд по специальной схеме движения автомобиля.

7.2.1.6 После завершения проезда перенести на стационарный компьютер необработанные данные, полученные сканером, и данные с опорной GNSS-станции.

7.2.1.7 Выполнить обработку полученных данных с использованием программ изготовителя и получить координаты контрольных точек.

7.2.1.8 По результатам обработки вычислить абсолютную погрешность определения координат контрольных точек полигона по широте, долготе и высоте. Погрешность определить как разность между координатами контрольных точек, определенных с помощью эталонного тахеометра, и координатами этих же точек, полученными из результатов обработки по формулам (1):

$$
\Delta B = B_{06} - B_{3T} ,
$$
  
\n
$$
\Delta L = L_{06} - L_{3T} ,
$$
  
\n
$$
\Delta H = H_{06} - H_{3T} ,
$$
\n(1)

где  $B_{\tau}$ ,  $L_{\tau}$ ,  $H_{\tau}$  – координаты, полученные с помощью эталонного тахеометра;

Воб, L06, Ноб, - координаты, полученные сканером;

ДН - абсолютная погрешность определения координат точек по высоте.

Абсолютную погрешность определения координат точек в плане определить по формуле (2):

$$
\Delta \Pi \Pi = \sqrt{(\Delta B)^2 + (\Delta L)^2} \tag{2}
$$

7.2.1.9 Повторить операции п.п. 7.2.6 - 7.2.9 при скоростях движения транспортного средства 20, 50, 80 км/ч.

7.2.1.10 Результаты поверки считать положительными, если значения абсолютной погрешности определения координат точек находятся в границах  $\pm (15+1.0\cdot 10^{-3}\cdot D)$  мм в плане и  $\pm (15+1,0.10^{-3} \cdot D)$  мм по высоте для модификаций сканеров АГМ-МС3.100 и АГМ-МС3.200, и  $\pm (15+0.5\cdot 10^{-3}\cdot D)$  мм в плане и  $\pm (15+0.5\cdot 10^{-3}\cdot D)$  мм по высоте для модификаций сканеров АГМ-МС3.101 и АГМ-МС3.201.

7.2.2 Поверка сканером, закрепленного на квадрокоптере, в процессе пролета по специальным маршрутам

7.2.2.1 Выбрать 4 опорных пункта (контрольных точки) из состава эталона, которые условно находятся на разных концах 2-х линий, размещённых относительно друг друга под прямым углом. В результате будут получены курсовые линии 0° - 180° (контрольные точки 1, 2) и 90° - 270° (контрольные точки 3, 4). Между контрольными точками 1, 2 и 3, 4 вдоль линий 0° - 180° и 90° - 270° должно находиться ещё от 16 до 30 дополнительных контрольных точек. Длина каждой линии должка быть от 5 до 7 км.

*1.2.22* При несоблюдении данных требований выполнить создание тестового полигона с помощью эталонного тахеометра и GNSS-приемника спутникового геодезического

многочастотного SIGMA (далее - GNSS-приемник SIGMA) и определить координаты дополнительных контрольных точек в системах координат ПЗ-90.11, ГСК-2011, WGS-84.

7.2.2.3 Для определения координат дополнительных контрольных точек тестового полигона относительно контрольных точек эталона установить два GNSS-приемника SIGMA на курсовой линии 0° - 180° (контрольные точки 1, 2), а два других приемника на курсовой линии 90° - 270° (контрольные точки 3, 4) таким образом, чтобы приемники находились в 10 - 200 м от концов курсовой линии. Длина курсовой линии должна быть от 5 до 7 км.

7.2.2.4 Для точной разбивки, начального ориентирования и определения взаимного положения контрольных точек используется эталонный тахеометр, который устанавливается на пересечении условных линий, проведённых через точки 1, 2 и 3,4.

*12.2.5* Далее, в соответствии с ЭД, а также исходя из условий наблюдений, выполнить спутниковые измерения с помощью используемых GNSS-приемников SIGMA. Затем провести совместную обработку полученной измерительной информации с использованием точных эфемерид и данных с исходных (базовых) пунктов из пространственного эталонного полигона с помощью специального ПО.

Абсолютная погрешность определения координат дополнительных контрольных точек относительно опорных базовых пунктов не должна превышать 5 мм.

7.2.2.6 С помощью эталонного тахеометра проложить два хода полигонометрии от точки 1 к точке 2 и от точки 3 к точке 4 таким образом, чтобы вдоль курсовых линий 0° - 180° и 90° -270° были получены координаты дополнительных 16-30 контрольных точек с погрешностью относительно точек 1, 2, 3, 4 не более 5 мм.

7.2.2.7 Замаркировать контрольные точки с известными значениями координат рефлекторными марками (не менее 20 точек).

7.2.2.8 Составить план пролёта с указанием маршрута и направления движения, а также указанием расположения контрольных точек. Маршрут полёта должен выглядеть следующим образом:

- в направлении курсовой линии 0° на минимальной рабочей высоте;

- в направлении курсовой линии 180° на средних рабочих высотах;

- в направлении курсовой линии 90° на средних рабочих высотах;

- в направлении курсовой линии 270° на максимальной рабочей высоте.

7.2.2.9 Установить сканер на воздушное судно, подключить его к бортовой сети согласно руководству по эксплуатации.

7.2.2.10 Привести сканер в рабочее состояние и выполнить тестирование его готовности по встроенным программам.

7.2.2.11 Произвести полёты по ранее выбранным маршрутам со сканированием контрольных точек земной поверхности в диапазоне заявленных высот. Произвести не менее 10 полётов.

7.2.2.12 После завершения полётов перенести в базовый компьютер необработанные данные, полученные сканером.

7.2.3 Выполнить обработку полученных данных с использованием программ изготовителя и получить набор измеренных данных по каждой координате.

7.2.3.1 Абсолютную погрешность определения координат точек земной поверхности поверяемого сканера вычислить как разность между координатами контрольных точек, полученных из результатов обработки сканирования, и эталонными координатами этих же контрольных точек по формулам (3):

$$
\begin{aligned}\n\Delta Bi &= Bi_{o6} - Bi_{3m} \\
\Delta Li &= Li_{o6} - Li_{3m} \\
\Delta Hi &= Hi_{o6} - Hi_{3m}\n\end{aligned}
$$
\n
$$
\tag{3}
$$

где *Bi06*. *Li06, Hi06 -* координаты точек, полученные из обработки сканирования на i - ой контрольной точке с помощью испытуемого сканера;

 $Bi_{3m}$ ,  $Li_{3m}$ ,  $Hi_{3m}$  – эталонные координаты точек.

7.2.3.2 Перевести значения абсолютной погрешности определения координат точек земной поверхности в плане (широты и долготы) из угловых секунд в метры по формулам (4):

- для широты:

 $\frac{1}{2}$ 

$$
\Delta B_i(\mathbf{M}) = \ arcl^{\prime\prime} \frac{a(l-e^2)}{\sqrt{(l-e^2\sin^2 B_i)^3}} \cdot \Delta B_i(\mathbf{M}) \quad . \tag{4}
$$

- ДЛЯ ДОЛГОТЫ:

$$
\Delta L_i(\mathbf{M}) = \ arcl^{\prime\prime} \frac{a(t - e^2)\cos B_i}{\sqrt{(1 - e^2 \sin^2 B_i)^3}} \cdot \Delta L_i(\mathbf{y} \mathbf{\Gamma} \mathbf{\Pi}. \mathbf{c}.) \quad , \tag{5}
$$

где а - большая полуось эллипсоида, м;

 $e$  - первый эксцентриситет эллипсоида;

 $l'' = 0,000004848136811095359933$  радиан (arc  $l''$ ).

 $(4)$ 

7.2.3.3 Определить по полученным данным относительное положение пунктов в плане по формуле (6):

$$
\Delta \mathbf{n} \mathbf{n} \cdot \mathbf{i} = \sqrt{(\Delta B \mathbf{i})^2 + (\Delta L \mathbf{i})^2}.\tag{6}
$$

7.2.3.4 Результаты поверки считать положительными, если значения абсолютной погрешности определения координат точек находятся в границах ±(15+1,0·10<sup>-3</sup>·D) мм в плане и  $\pm (15+1,0.10^{-3} \cdot D)$  мм по высоте для модификаций сканеров АГМ-МСЗ.100 и АГМ-МСЗ.200, и  $\pm (15+0.5\cdot 10^{-3}\cdot D)$  мм в плане и  $\pm (15+0.5\cdot 10^{-3}\cdot D)$  мм по высоте для модификаций сканеров АГМ-МСЗ.101 и АГМ-МСЗ.201.

#### 7.4 Идентификация ПО

7.4.1 Идентификационное наименование и идентификационный номер ПО получить при подключении сканера к персональному компьютеру средствами ОС «Windows», основное меню/свойства файла.

Результаты поверки считать положительными, если идентификационные данные (признаки) метрологически значимой части ПО соответствуют приведенным в таблице 3. Таблина 3

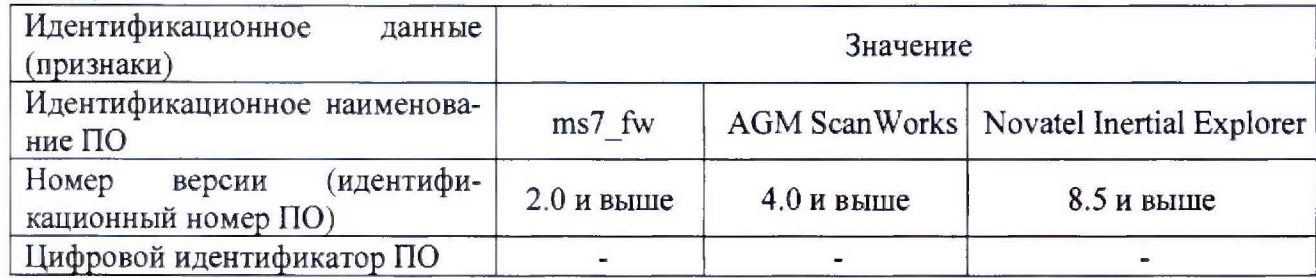

#### 8 ОФОРМЛЕНИЕ РЕЗУЛЬТАТОВ ПОВЕРКИ

8.1 При положительных результатах поверки сканеров выдается свидетельство установленной формы.

8.2 На оборотной стороне свидетельства о поверке записываются результаты поверки.

8.3 В случае отрицательных результатов поверки сканер к дальнейшему применению не допускается. На него выдается извещение о его непригодности к дальнейшей эксплуатации с указанием причин забракования.

Заместитель начальника НИО-8 ФГУП «ВНИИФТРИ»

Начальник отдела № 83 ФГУП «ВНИИФТРИ»

И.С. Сильвестров А.В. Мазуркевич